## **Exercícios 06 – Algoritmos com seleção IV**

6.1.Escreva um algoritmo para ler as coordenadas (X,Y) de um ponto no sistema cartesiano e escrever o quadrante ao qual o ponto pertence. Caso o ponto não pertença a nenhum quadrante,escrever se ele está sobre o eixo X, eixo Y ou na origem. Considere que o usuário poderá informar qualquer valor para as coordenadas.

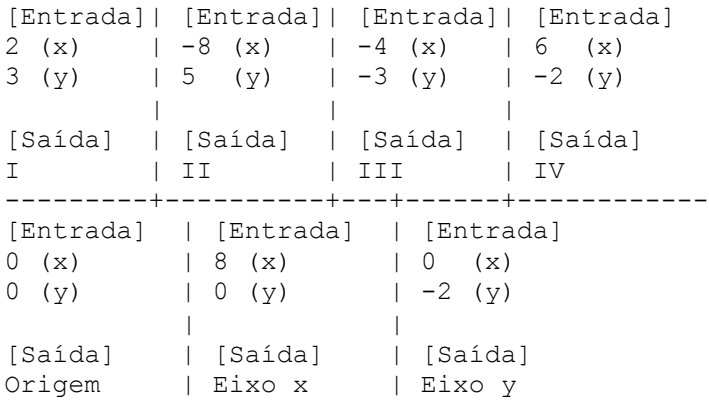

6.2.Escreva um algoritmo para ler as 4 notas obtidas por um aluno em 4 avaliações. Calcular a média usando a seguinte fórmula:

 N1 + N2 \* 2 + N3 \* 3 + N4 Média = 7

A seguir imprima a média e o conceito do aluno baseado na seguinte tabela:

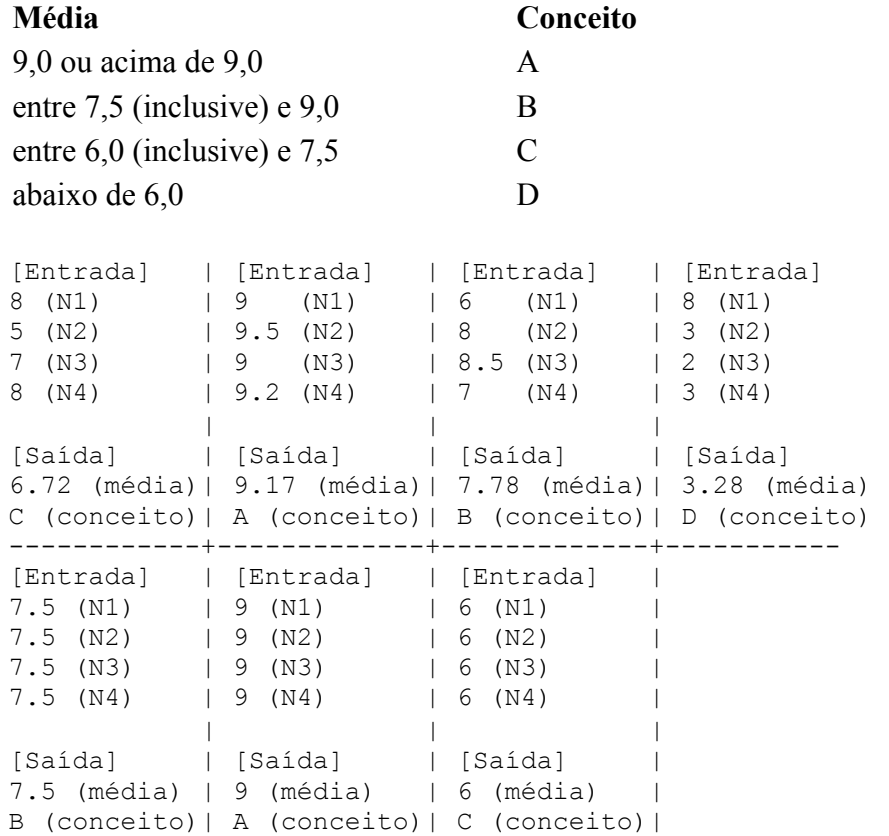

6.3.Um posto está vendendo combustíveis com a seguinte tabela de descontos:

Álcool: Até 20 litros, desconto de 3 % por litro.

 Acima de 20 litros, desconto de 5 % por litro. Gasolina: até 15 litros, desconto de 3,5 % por litro. Acima de 15 litros, desconto de 6 % por litro

Escreva um algoritmo que leia o número de litros vendidos, o tipo de combustível (codificado da seguinte forma: **1**-álcool **2**-Gasolina), o preço do combustível, calcule e imprima o valor a ser pago pelo cliente.

[Entrada] | [Entrada] | [Entrada] | [Entrada] 10 (litros) | 30 (litros) | 10 (litros) | 30 (litros) 1 (álcool) | 1 (álcool) | 2 (gasolina) | 2 (gasolina) 2.5 (preço) | 2.5 (preço) | 3 (preço) | 3 (preço) | | | [Saída] | [Saída] | [Saída] | [Saída] 24.25 (t.pago)| 71.25 (t.pago)| 28.95 (t.pago)| 84.60 (t.pago)

6.4.Escreva um algoritmo que leia as medidas dos lados de um triângulo e escreva se ele é EQUILÁTERO, ISÓSCELES ou ESCALENO.

OBS: triângulo equilátero: Possui os 3 lados iguais. triângulo isósceles: Possui 2 lados iguais. triângulo escaleno: Possui 3 lados diferentes.

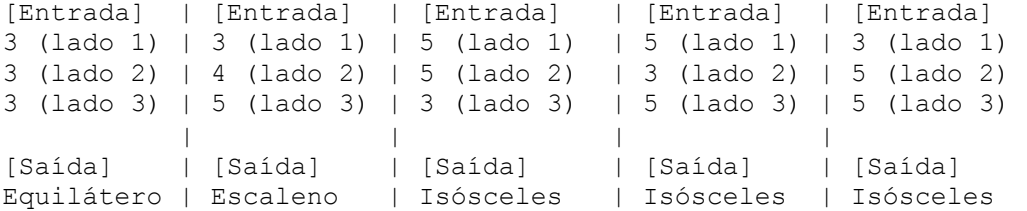

6.5.Escreva um algoritmo que leia a idade de 2 homens e 2 mulheres (considere que a idade dos homens será sempre diferente, assim como das mulheres). Calcule e escreva a soma das idades do homem mais velho com a mulher mais nova, e o produto das idades do homem mais novo com a mulher mais velha.

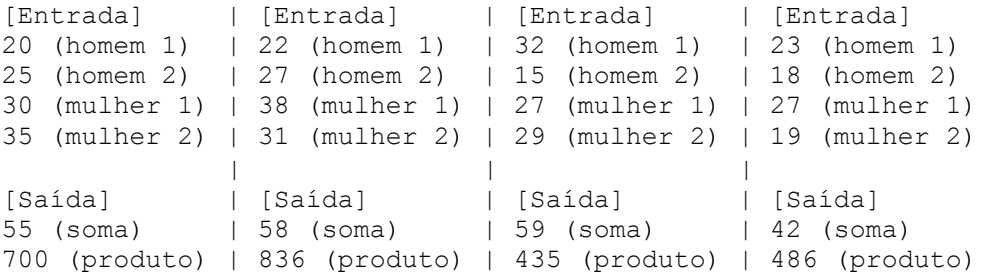

6.6.Escreva um algoritmo que leia o valor de 3 ângulos de um triângulo e escreva se o triângulo é acutângulo, retângulo ou obtusângulo.

OBS: triângulo retângulo: possui um ângulo reto. triângulo obtusângulo: possui um ângulo obtuso. triângulo acutângulo: possui 3 ângulos agudos.

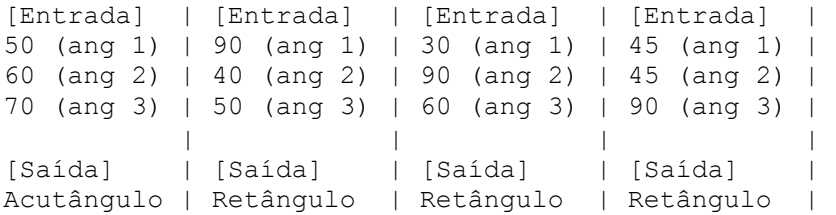

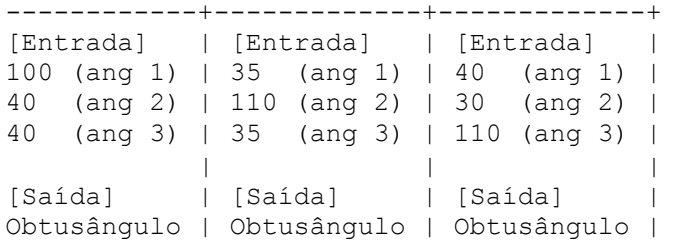

6.7.Um mercado está vendendo frutas com a seguinte tabela de preços:

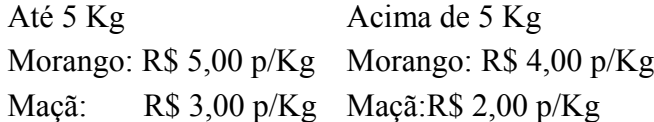

Se o cliente comprar mais de 8 Kg em frutas ou o valor total da compra ultrapassar R\$ 35,00, receberá ainda um desconto de 20 % sobre esse total. Escreva um algoritmo para ler a quantidade (em Kg) de morangos e a quantidade (em Kg) de maçãs adquiridas e escreva o valor a ser pago pelo cliente.

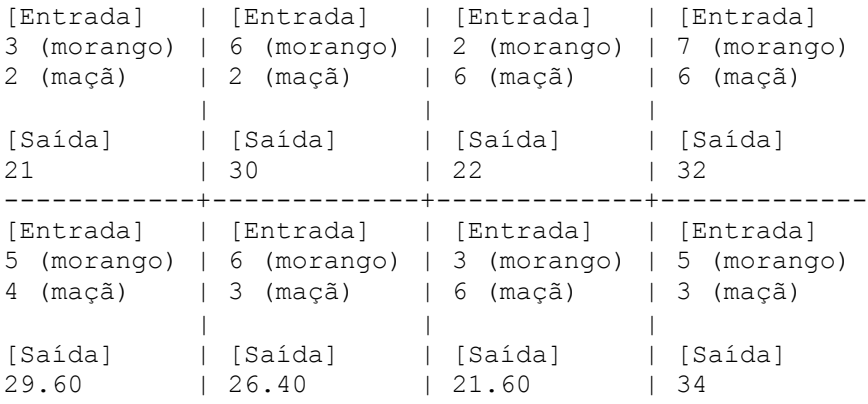

6.8.Para participar da categoria OURO do 1o. Campeonato Mundial de bolinha de Gude o jogador deve pesar entre 70 Kg (inclusive) e 80 Kg (inclusive) e medir de 1,75 m (inclusive) a 1,90 m (inclusive). Escreva um algoritmo para ler a altura e o peso de um jogador e determine se o jogador está apto a participar do campeonato escrevendo uma das seguintes mensagens conforme cada situação.

```
'RECUSADO POR ALTURA' - (se somente a altura do jogador for inválida) 
'RECUSADO POR PESO' - (se somente o peso do jogador for inválido)
'TOTALMENTE RECUSADO'-(se a altura e o peso do jogador for inválido)
'ACEITO' - (se a altura e o peso do jogador estiverem dentro da faixa especificada)
```
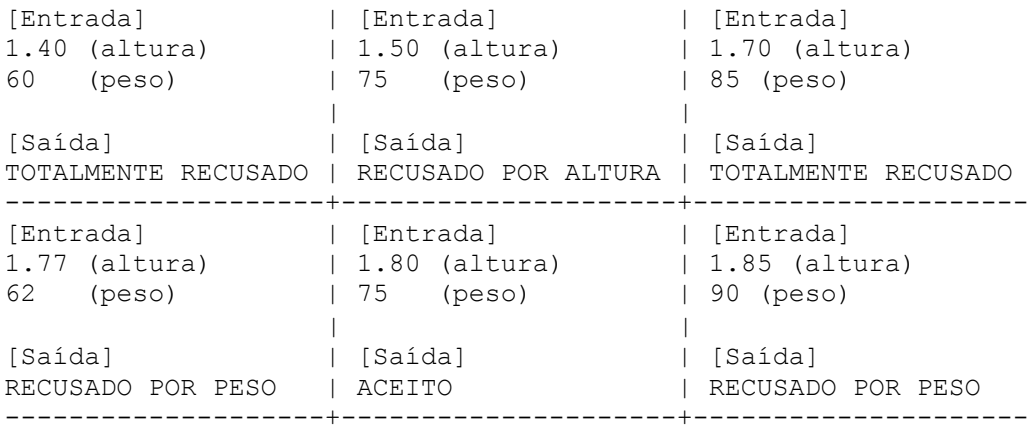

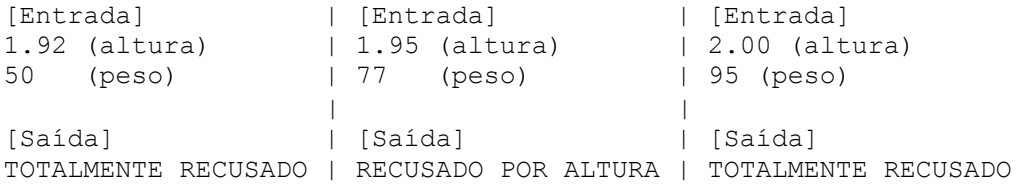

6.9.O banco GASTADOR Ltda. deseja utilizar o computador para determinar o limite da conta especial de seus clientes a partir do saldo da conta corrente e da poupança. Escreva um algoritmo (em CHAPIN) para ler o saldo da conta corrente e da poupança de um cliente e escrever o seguinte:

- A mensagem: 'SEM CONTA ESPECIAL' se o cliente NÃO possuir o requisito necessário para a conta especial. (REQUISITO PARA POSSUIR CONTA ESPECIAL: o saldo em pelo menos uma das duas contas deve estar acima de R\$1000,00)

- O valor do limite da conta conforme especificação abaixo:

\* O valor limite da conta especial fornecido ao cliente deve ser o dobro do maior saldo (entre c.corrente e poupança) ou o tripo do menor saldo. Deve ser fornecido o valor de limite maior entre essas 2 situações.

OBS: Considere que os saldos da c.corrente e poupança não são iguais.

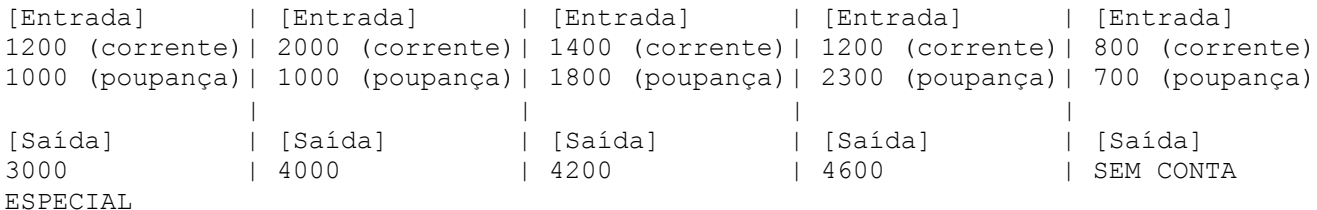